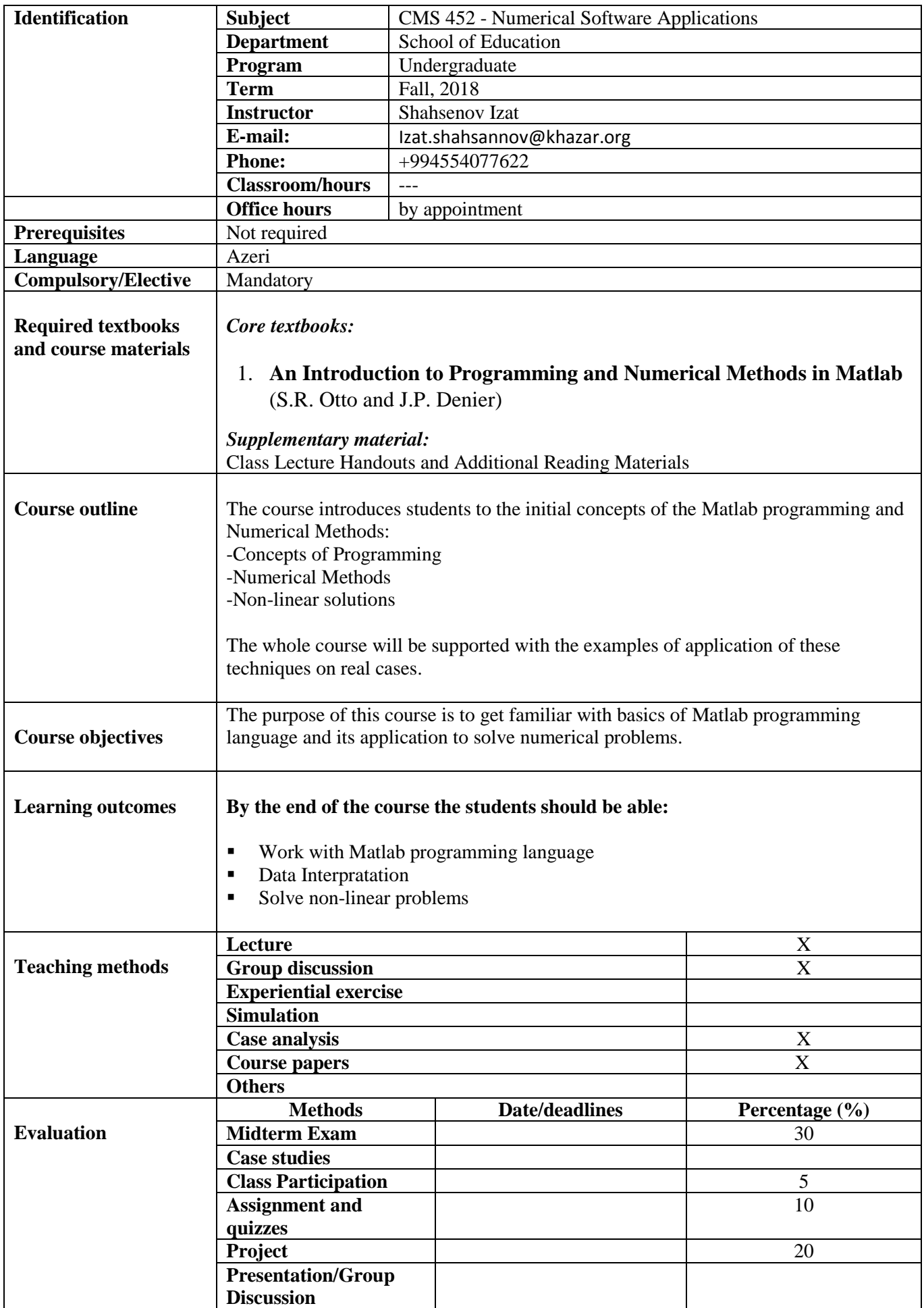

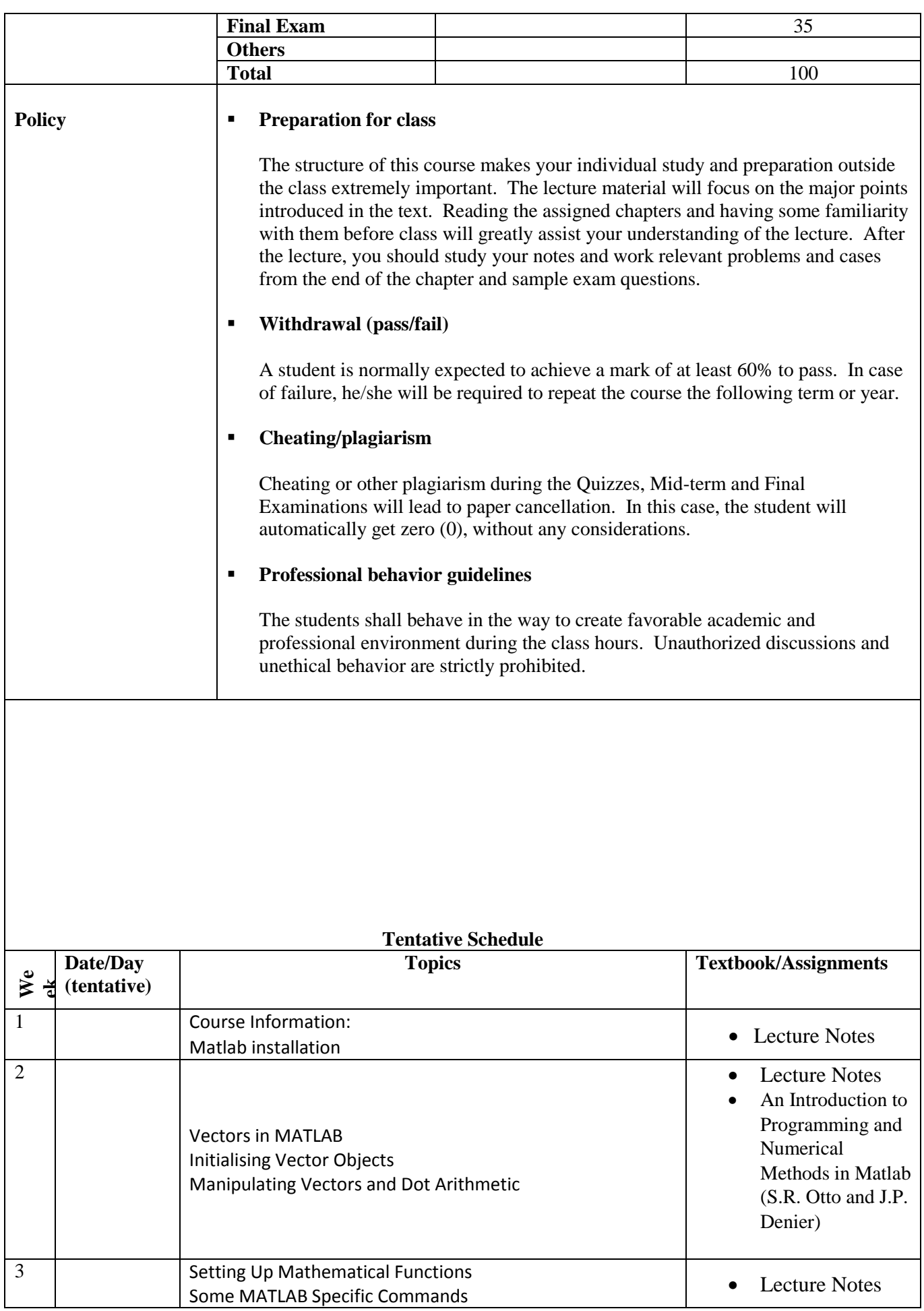

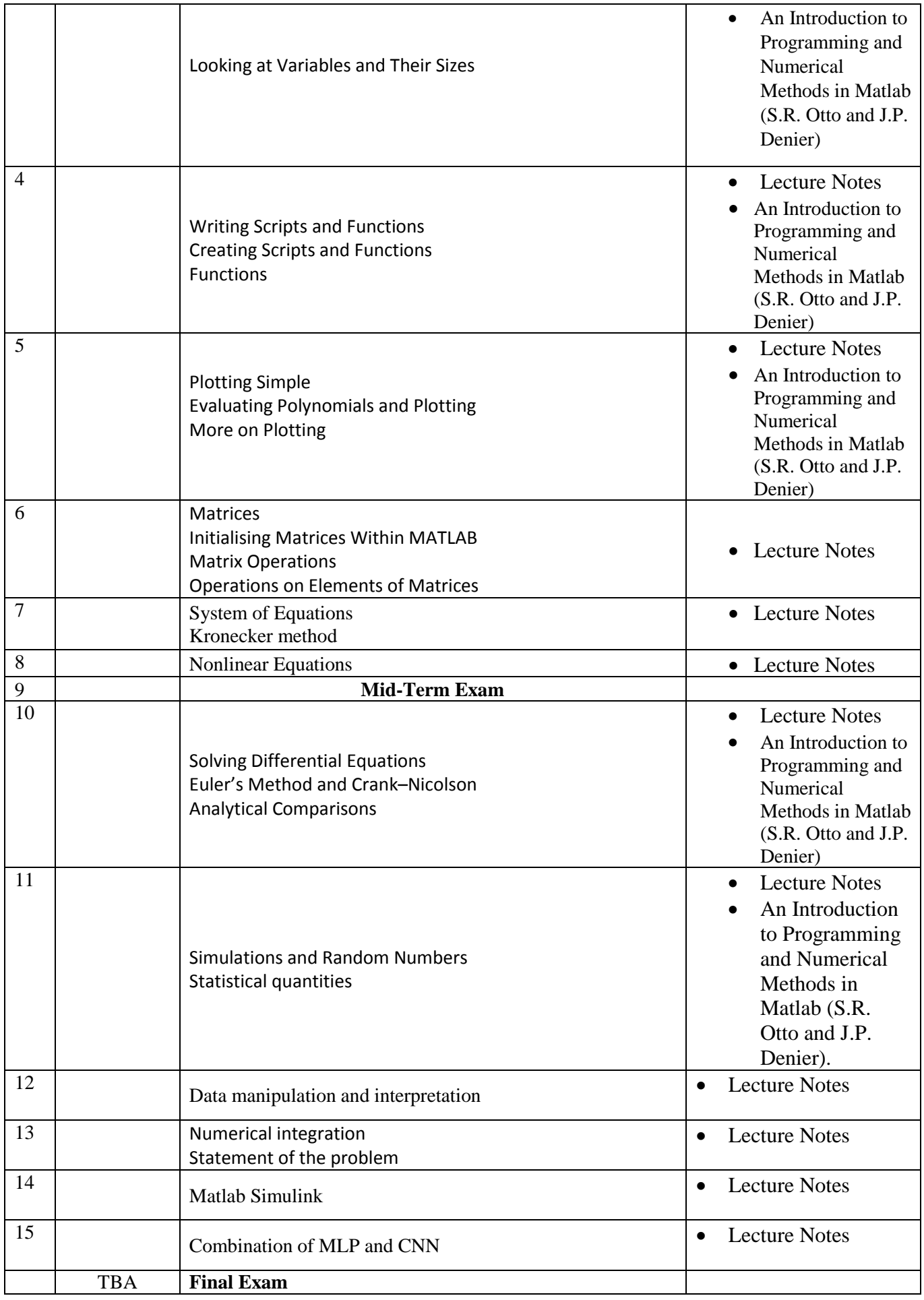

This syllabus is a guide for the course and any modifications to it will be announced in advance.